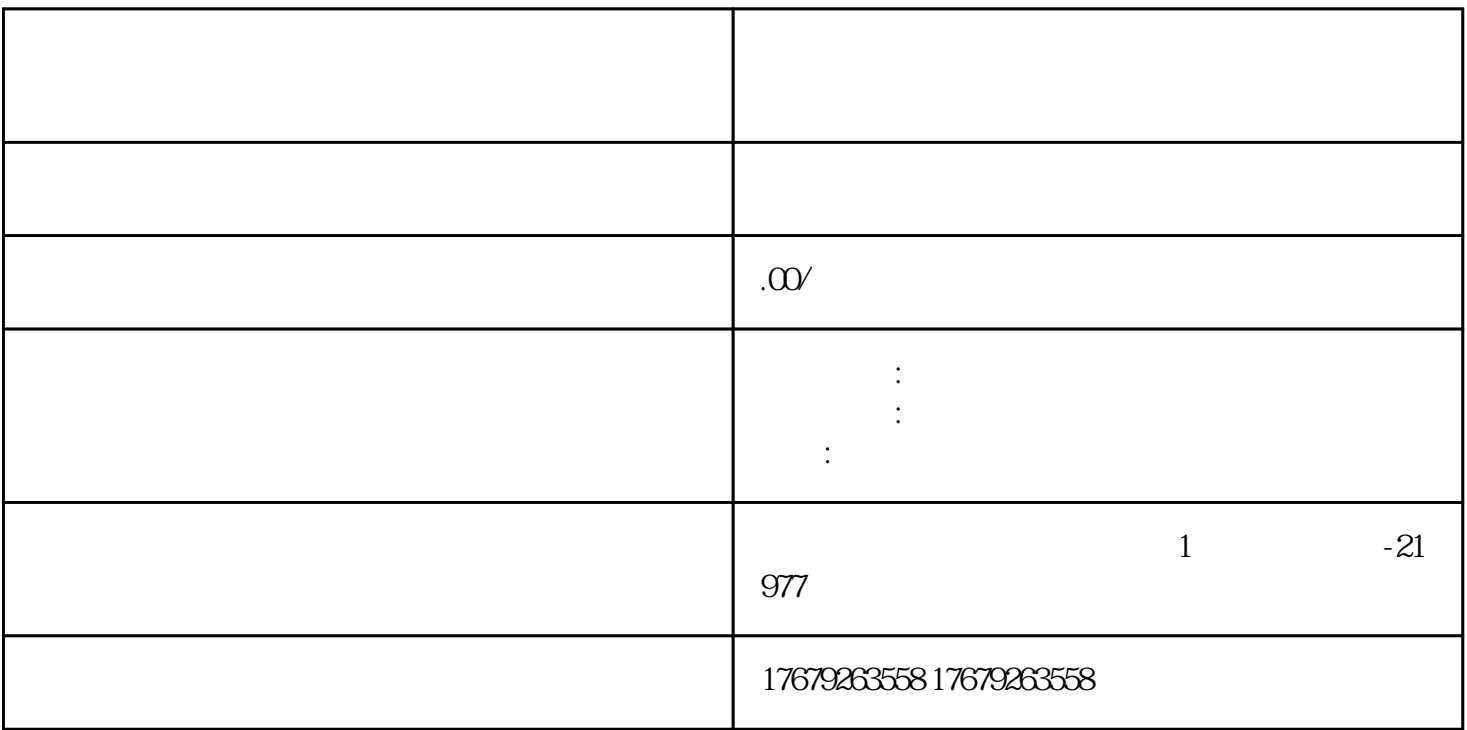

 $15$ 

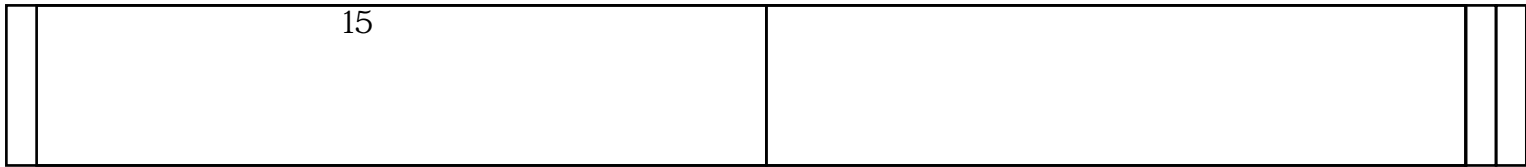

1.  $2.$ 

 $\overline{3}$ 

 $4.$ 

5

6

 $u \rightarrow v$ "

 $2\%$ 7

 $\alpha$  "

 $APP<sup>*</sup>$  —  $"$  $\frac{1}{2}$  and  $\frac{1}{2}$  and  $\frac{1}{2}$  a

 $30%$ 

 $2\%$ 

, we have  $\mathcal{W}$  , we have  $\mathcal{W}$ 

 $T$ 

"连麦PK"

如何实现销售转化—短视频小店

ending points are pointed by points and points are pointed by points and points are pointed by points and points are pointed by points are pointed by points and points are pointed by points and points are points and points

10

9